# 7-171 - Excel 2010 Plano de Aula - 16 Aulas (Aulas de 1 Hora).

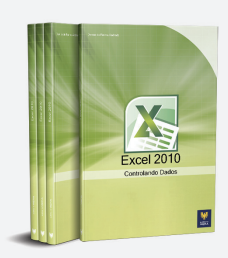

#### Aula<sub>1</sub>

### Capítulo 1 - Introdução ao Microsoft Excel 2010

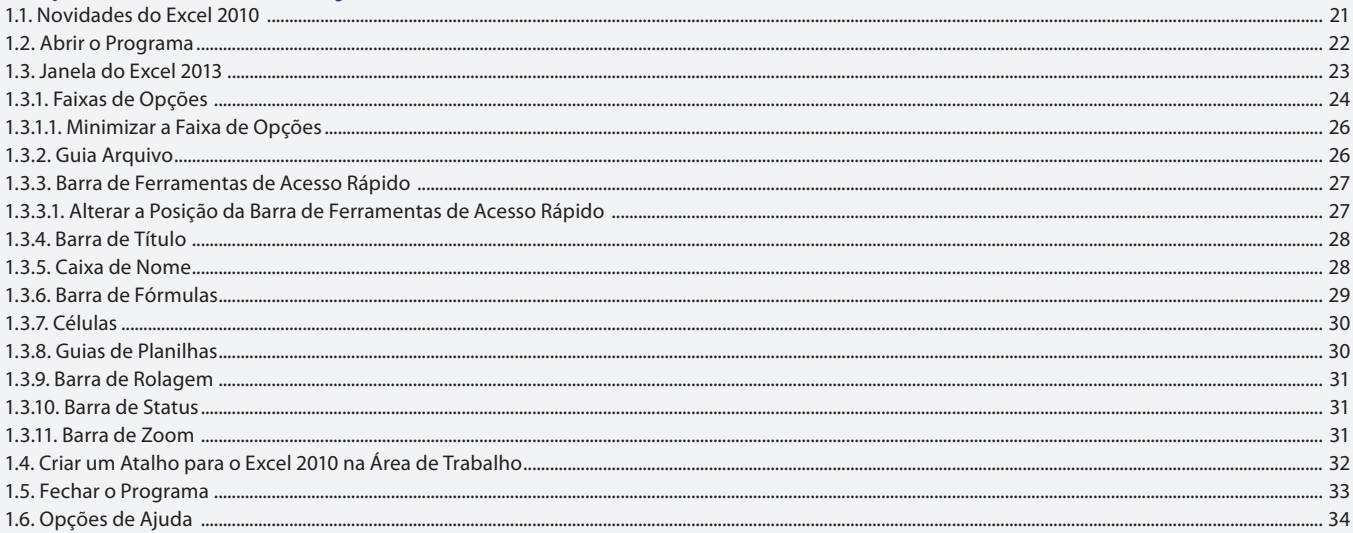

#### Aula<sub>2</sub>

### **Capítulo 2 - Pastas e Células**

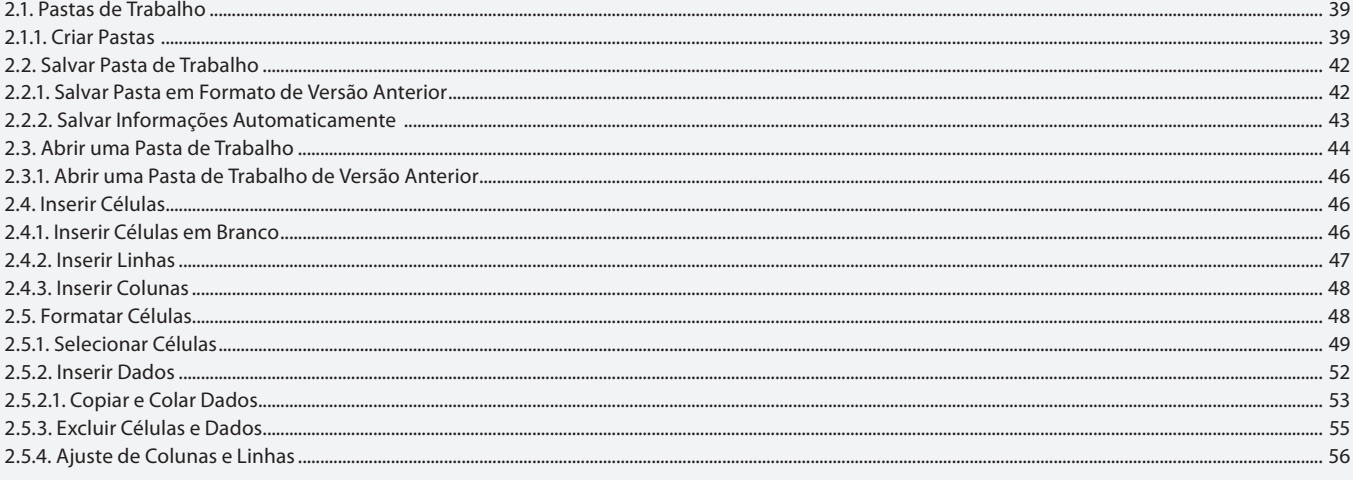

### Aula<sub>3</sub>

# Capítulo 3 - Planilhas

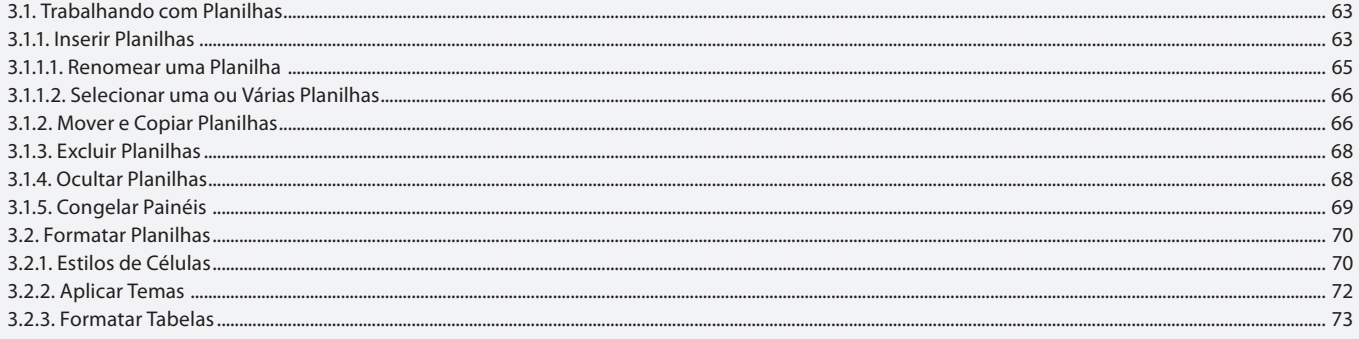

### Aula 4 Capítulo 3 - Planilhas

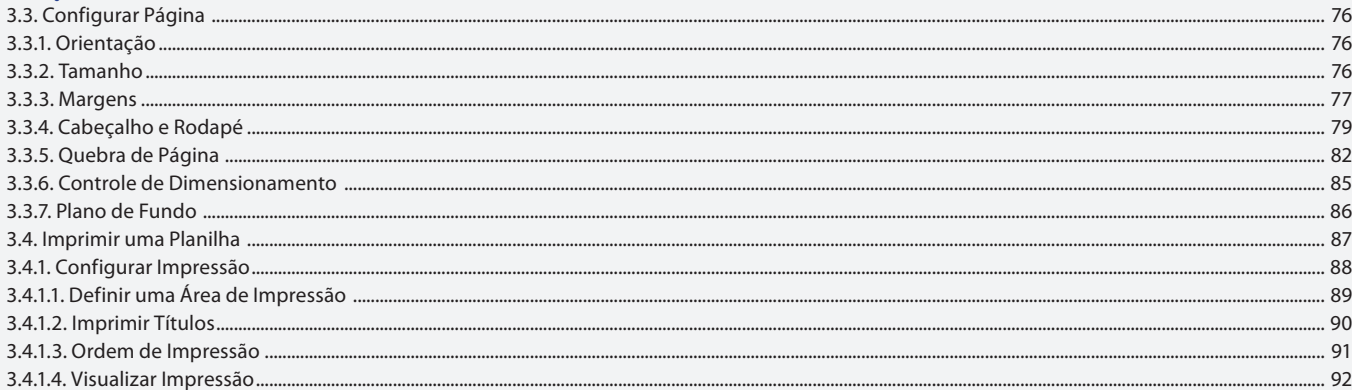

#### Aula<sub>5</sub>

## Capítulo 4 - Células e Dados

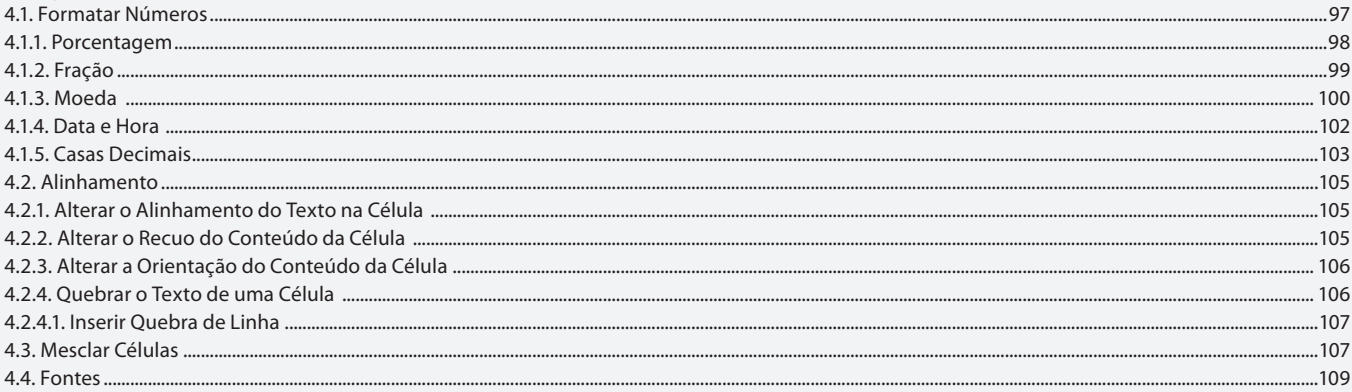

### Aula 6

### Capítulo 4 - Células e Dados

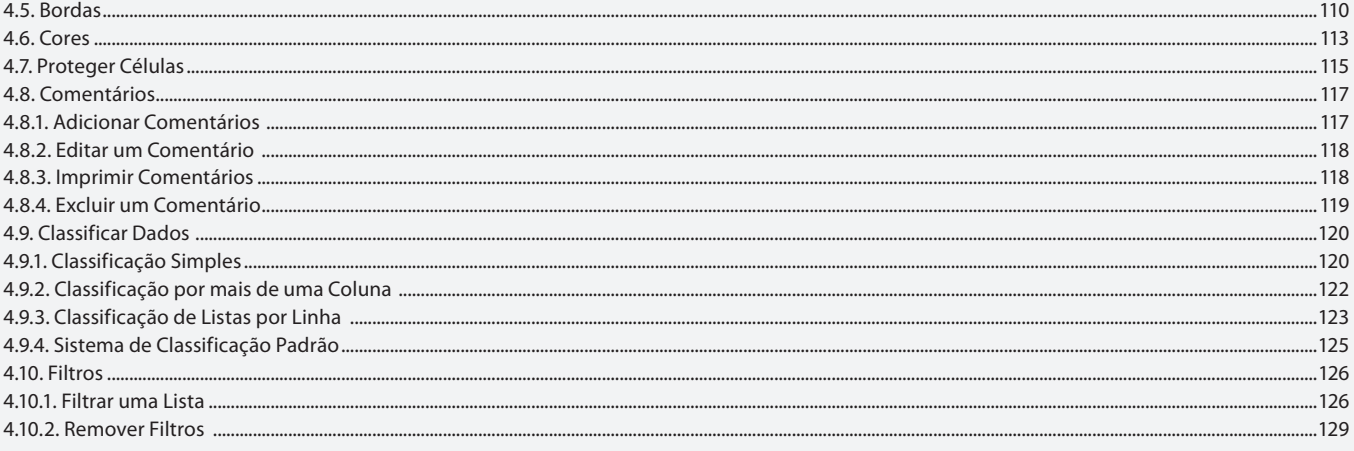

### Aula<sub>7</sub>

## Capítulo 5 e 6 - Exibição de Planilhas e Fórmulas

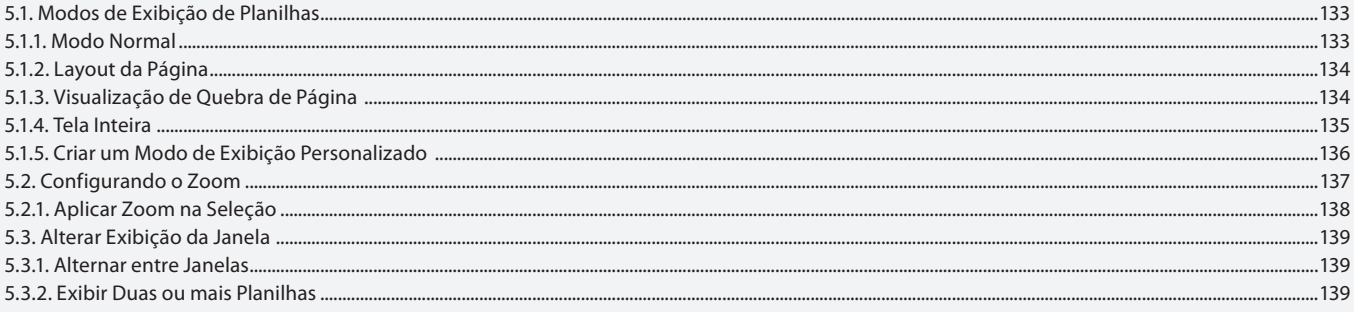

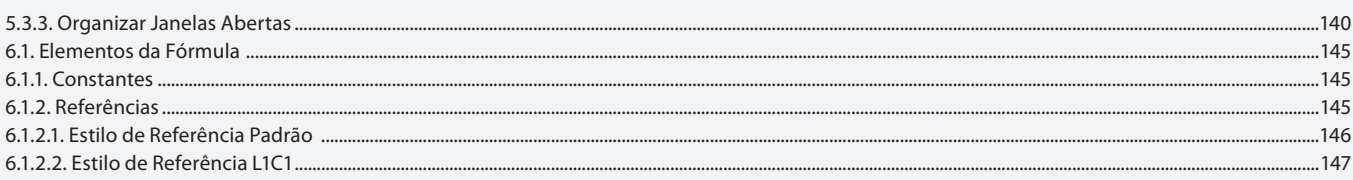

### Aula 8

# Capítulo 6 - Fórmulas

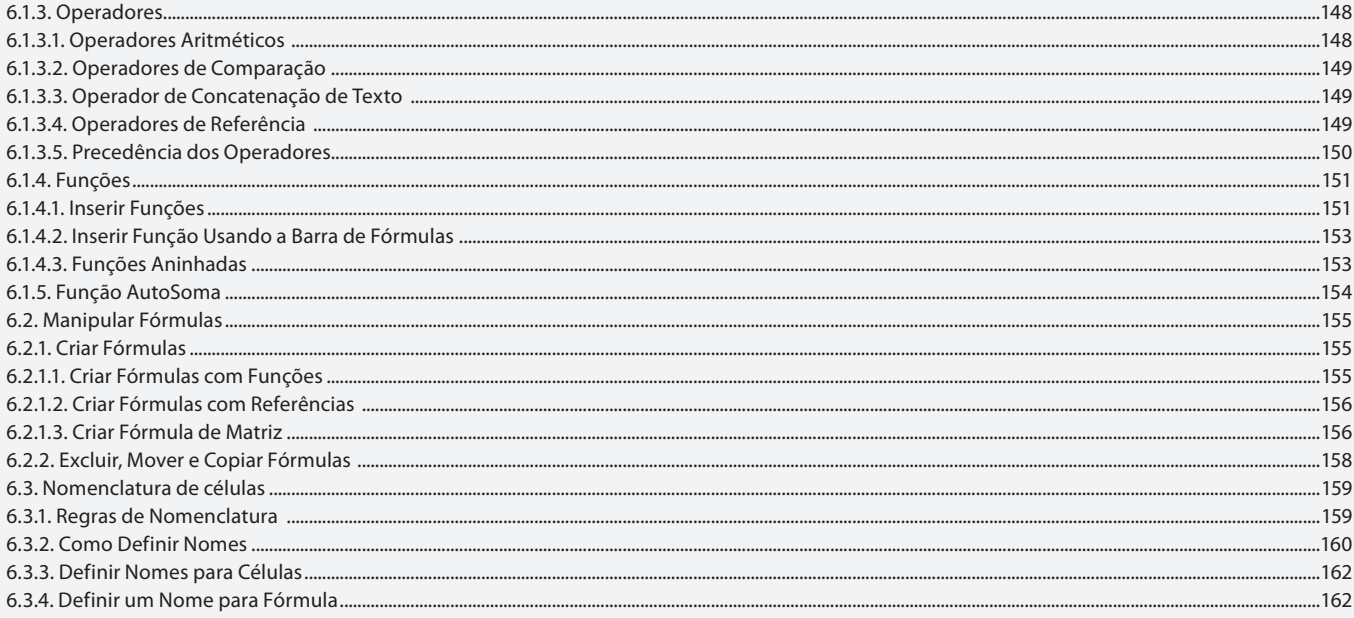

### Aula 9

# Capítulo 7 - Funções

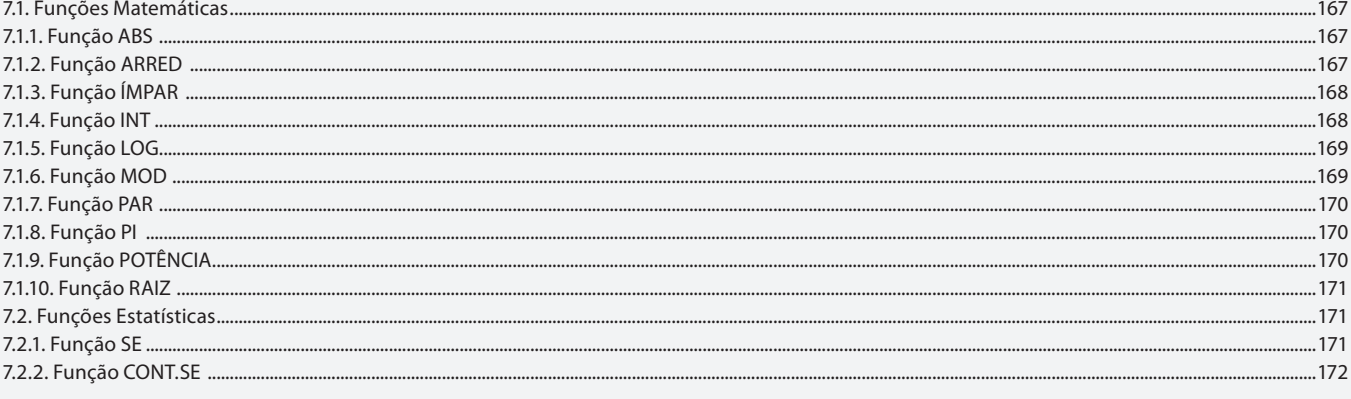

# Aula 10

# Capítulo 8 - Ilustrações

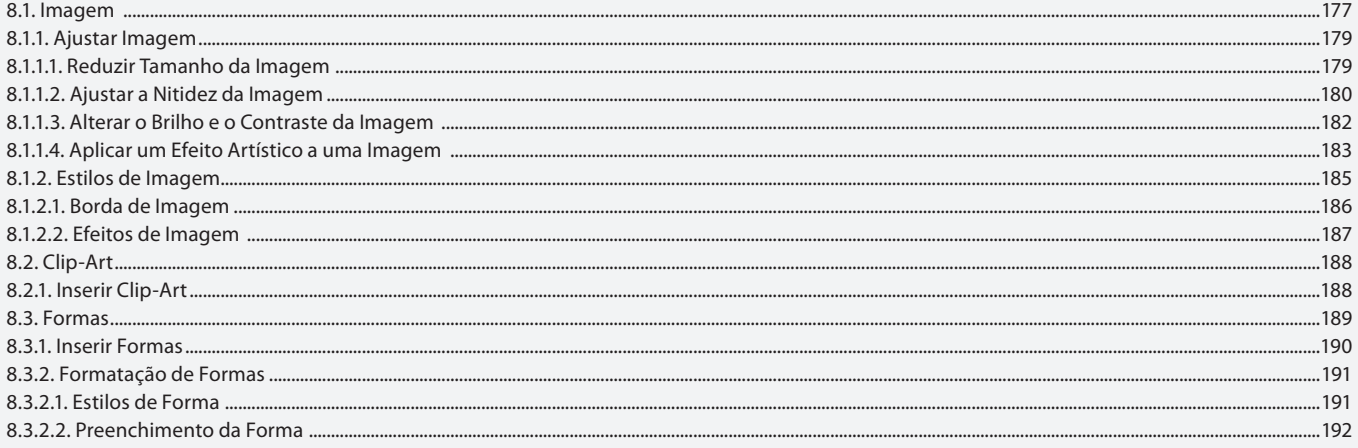

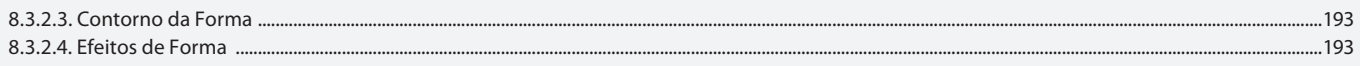

### Aula 11

# Capítulo 8 - Ilustrações

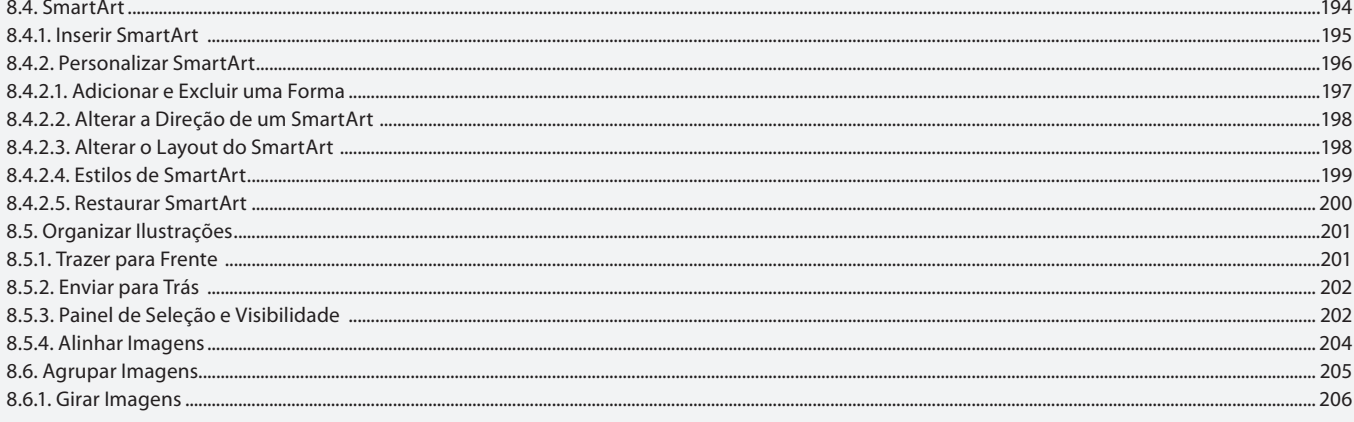

#### Aula 12

### Capítulo 9 - Texto

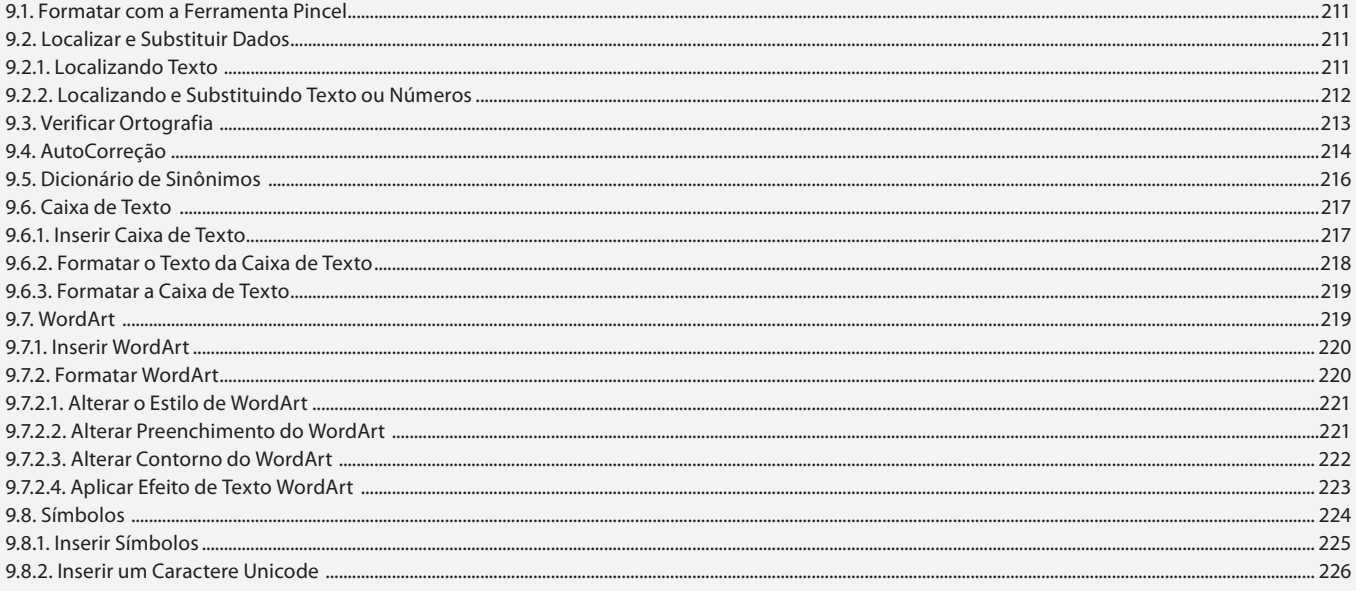

### Aula 13

# Capítulo 10 - Gráficos

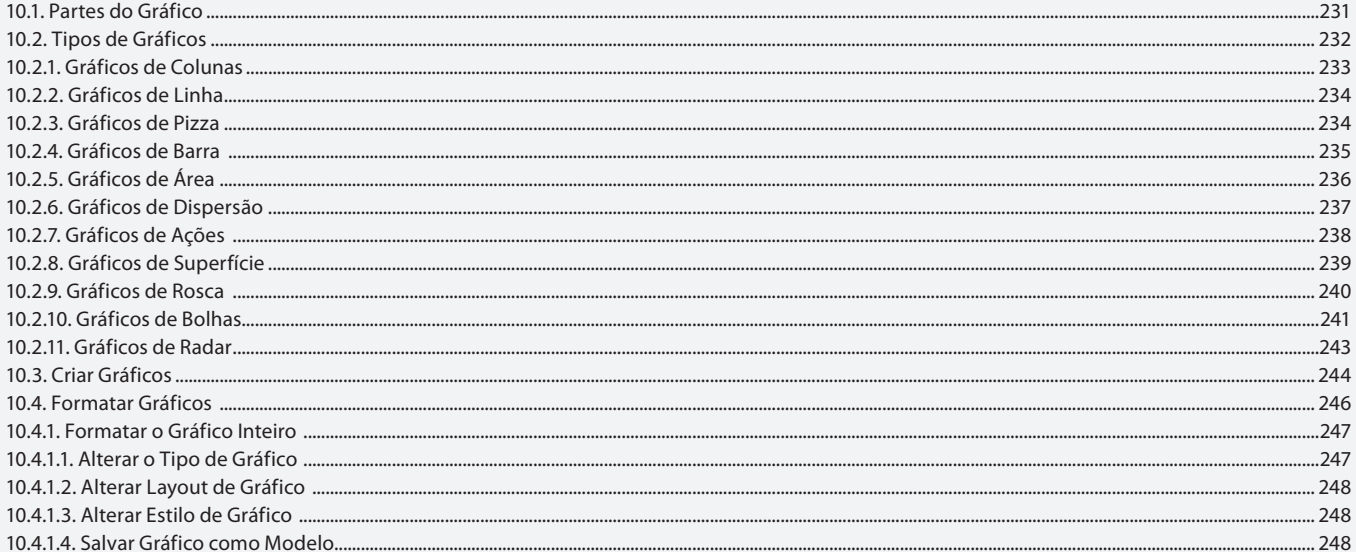

### Aula 14 Capítulo 10 e 11 - Gráficos e Macros

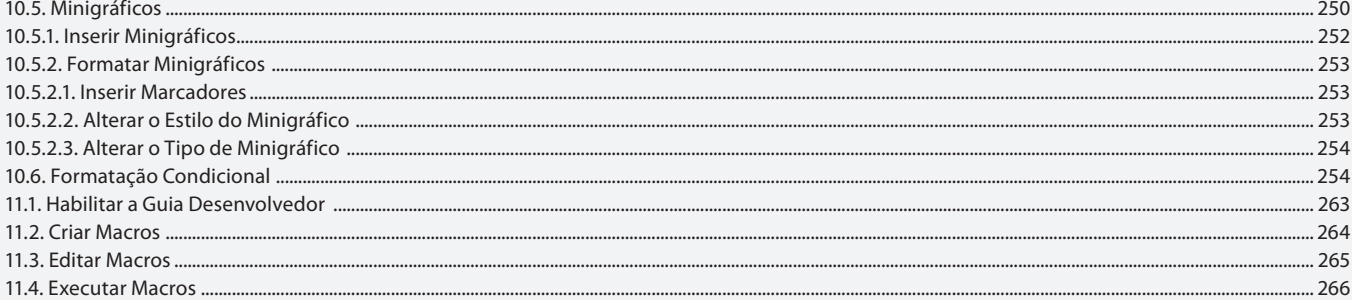

### **Aula 15 e 16**

### Capítulo 12 e 13 - Planilhas 3D e Consolidação de Dados e Exercícios

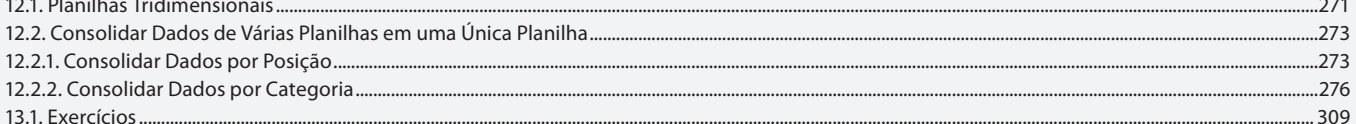

.249